## **UNIVERSITA' DEGLI STUDI DI BOLOGNA**

**FACOLTA' DI INGEGNERIA-CENTRO DI CALCOLO** 

**AMMINISTRAZIONE DI RETI DI CALCOLATORI L-A AA 2003-2004** 

ISTRUZIONI PER LA COMPILAZIONE DEL MODULO RISPOSTE A LETTURA OTTICA

La prima parte del modulo è individuata dalla scritta **Compito** e da 2 file di 10 caselle contrassegnate ognuna da cifre da **0** a **9**.

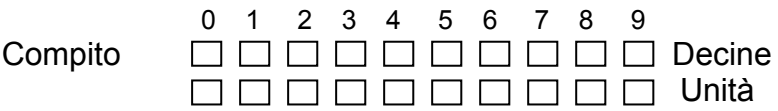

Bisogna apporre una **X** sulle caselle che individuano il numero del compito assegnato. **ESEMPIO**. Se il proprio compito è contrassegnato dal numero 48, apporre una X nella casella relativa al numero 4 nella prima riga di celle e un'altra X nella casella relativa al numero 8 nella seconda riga di celle. Se si desidera correggere la scelta fatta, bisogna annerire completamente la casella precedentemente contrassegnata dalla **X** e apporre la **X** su un'altra casella.

**ESEMPIO.** Se si vuole selezionare 48 invece di 59, contrassegnare la scelta nel seguente modo :

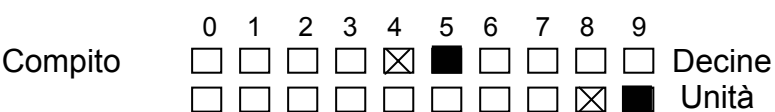

## **ATTENZIONE**

## **Se il Compito non viene selezionato, IL COMPITO RISULTA NULLO in quanto non è possibile assegnare alcun punteggio.**

Dopo il campo **Compito**, si trovano 30 righe, ciascuna relativa ad un quesito della prova. La prova potrebbe contenere meno di 30 domande, nel qual caso si deve cominciare a rispondere usando la riga numero 1 e lasciare vuote le righe sovrabbondanti alla fine del modulo. Ogni riga è costitiuita da 5 caselline contrassegnate dalle lettere dalla A alla E, corrispondenti alle 5 possibili risposte al quesito relativo. Di queste possibili risposte può essere vera 1 sola o più di una **: Contrassegnare con una X tutte le risposte che si ritengono esatte** 

**ESEMPIO.** Se alla domanda **10** si vogliono dare le risposte **A** e **C**, bisogna contrassegnare la riga corrispondente in questo modo: A B C D E **10** 

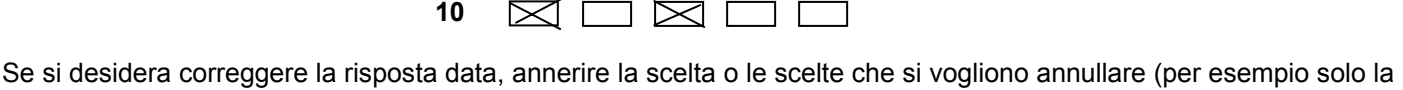

**C**) e contrassegnare con una **X** un'altra casella, per esempio la **B o anche nessun'altra**: A B C D E

**10 10 10**  $\boxtimes \boxtimes \blacksquare$ (es: correggo AC in AB)

## **ATTENZIONE ALLA COMPILAZIONE DELLE RISPOSTE**

- 1. Non apporre nessun altro segno sul modulo delle risposte, se non la **X** sulle risposte prescelte e l'annerimento completo delle caselle da correggere.
- 2. Non piegare o sgualcire in nessun modo il modulo.
- 3. Usare preferibilmente penna con inchiostro nero. **Non usare pennarelli** né tracciare linee troppo grosse che possono essere scambiate per annerimenti.
- 4. Effettuare correttamente la marcatura della cella relativa alla risposta che si ritiene esatta :

⊠

$$
\cos\mathsf{r}\ \boxtimes\!\!
$$

Esempi di compilazione **corretta**:

$$
\begin{array}{c}\nA & B & C & D & E \\
\hline\n\end{array}
$$

**nulla:** 

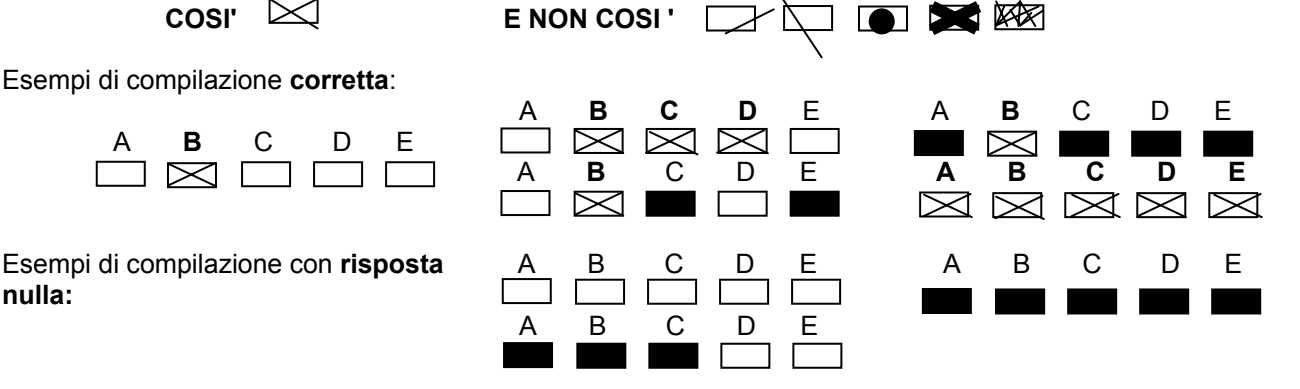